EJuice LeftOvers With License Key

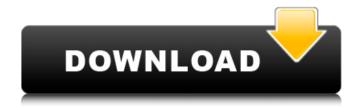

# EJuice LeftOvers Crack + Free Download [March-2022]

# EJuice LeftOvers Crack+ PC/Windows [Latest]

What is ProVape Software? ProVape Software is an advanced vaporizer software that allows you to manage and browse your vaporizer data easily. ProVape Software automatically monitors and evaluates all aspects of your device while you are using it. You can view your personalized data online or download ProVape Software to any computer. Save your vaping session with real-time data available for offline analysis later. This software allows you to save fills and data for further analysis or future vaping sessions. What is ProVape Software Uses? Advanced vaporizer software to monitor and evaluate your vaporizer. Allows you to view all the vaping sessions synchronized on the computer or mobile device. Allows you to save fills and data for further analysis or further vaping sessions. Why use ProVape Software? Your first step to understanding vaping today is to find the best vaporizer software. Cannabis Tracking Vape ForTheWin Start using the vaporizer today and you will have all the data you need for years of vaping. The most powerful vaporizer software now on the market. Cannabis Tracking Vape ForTheWin Start using the vaporizer today and you will have all the data you need for years of vaping. vaporizer software is the missing part of the vaporizer puzzle. Cannabis Tracking Vape ForTheWin Start using the vaporizer today and you will have all the data you need for years of vaping. Use ProVape Software for your vaporizer today. How is ProVape Software different from other vaporizer software? Easier to use The interface of ProVape Software is easy to use and intuitive. All necessary information is displayed in the main window where you can copy fill, recording, session and data information. Personalized data Personalized data for the healthiest vapor using ProVape Software. Saving Fill Saving fills will help you to quickly access your best vapor recipes. The file will save your fill information (name, date, data) so you can recreate a session. Session history Save your vapor sessions on a computer, mobile device or the cloud. 09e8f5149f

# EJuice LeftOvers License Code & Keygen Free Download [Latest]

Clean and intuitive looks After a fairly rapid installation process, with no events to speak of, you can launch the application and start working with it right away, as it offers a fairly self-explanatory interface. The main window features an 'Add' button, which you will need in order to enter your e-liquids - at least two of them, while the 'Calculate' button will generate the result and display it in the main window. Swiftly create new recipes for your e-cigarette For starters, you need to enter your remaining ingredients into the program, by entering a name and the percentage of PG (propylenglykol), PEG 400 (polyethylene glycol 400), VG (vegetable Glycerin) and H20 (purified water), their summed percentage being 100. You will also need to input the total quantity in milliliters and the nicotine amount, bearing in mind that the utility only supports metric system units. In order to create a base, you need to have at least two different ingredients. When you are done adding the e-liquids, you can press on the 'Calculate' button and eJuice LeftOvers will display the resulting base, along with the corresponding amount for each chemical. However, the results cannot be saved or exported to a file, nor printed, so you need to write them down yourself. A handy tool for creating e-bases out of leftover ingredients To sum it up, eJuice LeftOvers is a very simple yet reliable application whose main purpose is to help you make use of any remaining liquid for your e-cigarette by combining them into new recipes and using them to the last drop. This video does not represent the Vaping Channel. This video is so cheap and dirty because it does not represent the Vaping Channel. The yoing Channel is the world's leader in the education of the public, various shops, wholesalers, distributors, and e-commerce sites and online forums. We will provide you with the most up-to-date information about vaping and all the hottest items in this hobby. We've been the #1 vaping channel since 2013. The Vaping Channel has been called "Amateur

# What's New in the EJuice LeftOvers?

E-Juice LeftOvers is a user-friendly and efficient piece of software designed to offer you the means of using all your e-cigarette ingredients, even when you are only left with a few milliliters of certain liquids. Clean and intuitive looks After a fairly rapid installation process, with no events to speak of, you can launch the application and start working with it right away, as it offers a fairly self-explanatory interface. The main window features an 'Add' button, which you will need in order to enter your e-liquids - at least two of them, while the 'Calculate' button will generate the result and display it in the main window. Swiftly create new recipes for your e-cigarette For starters, you need to enter your remaining ingredients into the program, by entering a name and the percentage of PG (propylenglykol), PEG 400 (polyethylene glycol 400), VG (vegetable Glycerin) and H20 (purified water), their summed percentage being 100. You will also need to input the total quantity in milliliters and the nicotine amount, bearing in mind that the utility only supports metric system units. In order to create a base, you need to have at least two different ingredients. When you are done adding the e-liquids, you can press on the 'Calculate' button and eJuice LeftOvers will display the resulting base, along with the corresponding amount for each chemical. However, the results cannot be saved or exported to a file, nor printed, so you need to write them down yourself. A handy tool for creating e-bases out of leftover ingredients To sum it up, eJuice LeftOvers is a very simple yet reliable application whose main purpose is to help you make use of any remaining liquid for your e-cigarette by combining them into new recipes and using them to the last drop. 0x2 } else if (trim(\$index, "0x3") == 0x2') { return 0x2; } else if (tr

# **System Requirements:**

Minimum: OS: Windows 7, 8.1, 10, Windows Server 2008 R2, Windows Server 2012 Processor: Intel i3 or higher, AMD Phenom II x3 or higher Memory: 8 GB RAM Graphics: Nvidia GeForce GTX 660 HDD: 75 GB available space Network: Broadband Internet connection Display: 1024x768 resolution Recommended: OS: Windows 7, 8.1, 10 Processor: Intel i5 or higher, AMD FX 8150 or higher

https://www.2tmstudios.com/folderclone-pro-0-9-5-crack-x64/

http://www.pilsbry.org/checklists/checklist.php?clid=3083

https://aapanobadi.com/2022/06/07/usbuniquekey-sdk-crack/

https://cambodiaonlinemarket.com/wp-content/uploads/2022/06/laugian.pdf

https://macroalgae.org/portal/checklists/checklist.php?clid=8980

https://www.laundryandcleaningtoday.co.uk/advert/syncwiz-for-outlook-mac-win-latest-2022/

https://www.safedentalimplants.org/wp-

content/uploads/2022/06/Free Social Media Icons License Keygen Free Download Latest 2022.pdf

https://rebuys.net/easyregscan-crack-with-keygen/

https://bestcare.kr/upload/files/2022/06/mmbYE4SBpvZenqeKL6zZ\_07\_5874ba5c15b0397a81ca25e833918014\_file.pdf

http://mysleepanddreams.com/movie-icon-pack-16-crack-with-product-key-pc-windows-latest-2022/

https://alternantreprise.com/non-classifiee/cool-free-mov-mpeg4-asf-ipod-avi-divx-flv-converter-crack-free/

https://seoburgos.com/audiobook-chapterizer-crack-incl-product-key-free-download/

http://nextgenbioproducts.com/?p=5301

https://aqueous-wave-75233.herokuapp.com/bigchai.pdf

https://serv.biokic.asu.edu/neotrop/plantae/checklists/checklist.php?clid=20518

https://locallife-muenchen.de/wp-content/uploads/2022/06/Pygame.pdf

https://gf-tunenoe.dk/wp-content/uploads/2022/06/chatame.pdf

http://madshadowses.com/black-screen-fix-crack-free-2022/

https://dincampinginfo.dk/wp-content/uploads/2022/06/warroza.pdf

http://hkcapsule.com/?p=1012275